# **Lenguas Adicionales**  $\odot$ **DTES Inglés**

Actividades para los estudiantes Segundo año

 $\sqrt{2}$ 

Thanks Grazie Grazie<br>谢谢 <sup>Gra</sup>cia

 $\bigodot$ 

# Who are or were these **extraordinary women?**

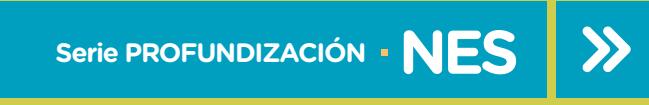

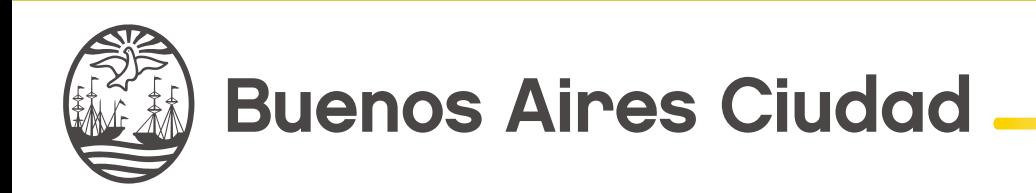

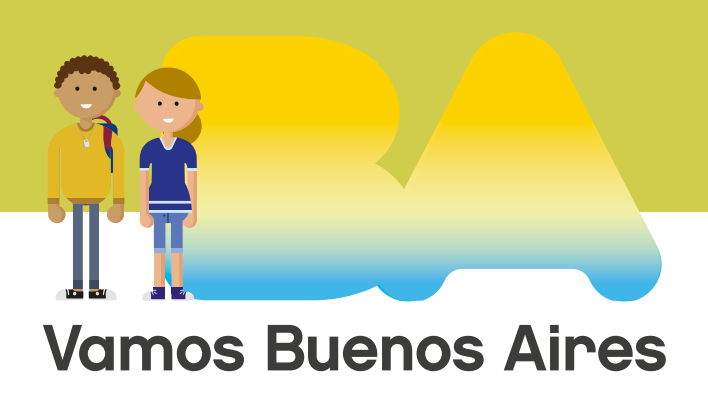

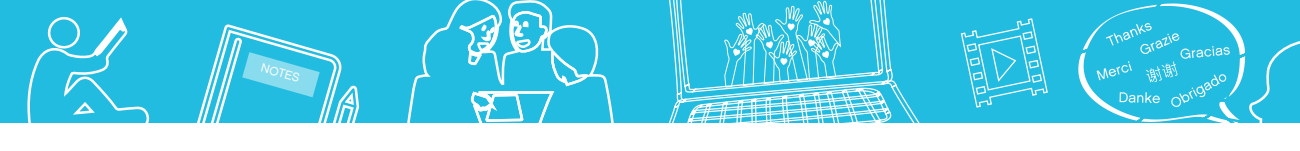

**Jefe de Gobierno** Horacio Rodríguez Larreta

**Ministra de Educación <sup>e</sup> Innovación** María Soledad Acuña

**Subsecretario de Planeamiento <sup>e</sup> Innovación Educativa** Diego Javier Meiriño

**Directora General de Planeamiento Educativo** María Constanza Ortiz

**Gerente Operativo de Currículum** Javier Simón

**Gerenta Operativa de Lenguas en la Educación** Cristina Banfi

**Director General de Tecnología Educativa** Santiago Andrés

**Gerenta Operativa de Tecnología e Innovación Educativa** Mercedes Werner

**Subsecretaria de Coordinación Pedagógica y Equidad Educativa** Andrea Fernanda Bruzos Bouchet

**Subsecretario de Carrera Docente y Formación Técnica Profesional** Jorge Javier Tarulla

**Subsecretario de Gestión Económico Financiera <sup>y</sup> Administración de Recursos** Sebastián Tomaghelli

G.C.B.A. | Ministerio de Educación e Innovación | Subsecretaría de Planeamiento e Innovación Educativa. G.C.B.A. | Ministerio de Educación e Innovación | Subsecretaría de Planeamiento e Innov

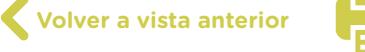

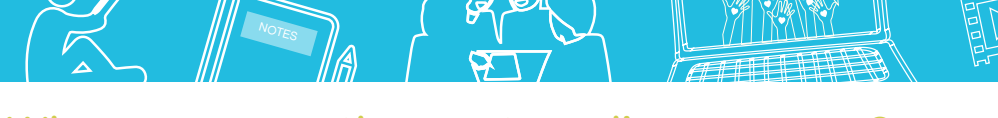

#### Who are or were these extraordinary women?

#### Subsecretaría de Planeamiento e Innovación Educativa (SSPLINED)

Dirección General de Planeamiento Educativo (DGPLEDU) Gerencia Operativa de Lenguas en la Educación (GOLE) Cristina Banfi

Especialista: Martha Crespo

Dirección General de Tecnología Educativa (DGTEDU) Gerencia Operativa Tecnología e Innovación Educativa (INTEC) Mercedes Werner

Especialistas de Educación Digital: Julia Campos (coordinación), Eugenia Kirsanov, María Lucía Oberst

Coordinación de materiales y contenidos digitales (DGPLEDU): Mariana Rodríguez Colaboración y gestión: Manuela Luzzani Ovide Coordinación de series Profundización NES y PROPUESTAS DIDÁCTICAS PRIMARIA: Silvia Saucedo

Equipo editorial externo Coordinación editorial: Alexis B. Tellechea Diseño gráfico: Estudio Cerúleo **Epición:** Fabiana Blanco, Natalia Ribas Corrección de estilo: Lupe Deveza

#### Idea Original de Proyecto de Edición y Diseño (GOC)

EDICIÓN: Gabriela Berajá, María Laura Cianciolo, Andrea Finocchiaro, Bárbara Gomila, Marta Lacour, Sebastián Vargas DISEÑO GRÁFICO: Octavio Bally, Silvana Carretero, Ignacio Cismondi, Alejandra Mosconi, Patricia Peralta Actualización web: Leticia Lobato

Este material contiene las actividades para los estudiantes presentes en *Lenguas adicionales. Inglés. Who are or were these extraordinary women?* ISBN 978-987-673-350-2

Se autoriza la reproducción y difusión de este material para fines educativos u otros fines no comerciales, siempre que se especifique claramente la fuente. Se prohíbe la reproducción de este material para reventa u otros fines comerciales.

Las denominaciones empleadas en este material y la forma en que aparecen presentados los datos que contiene no implica, de parte del Ministerio de Educación e Innovación del Gobierno de la Ciudad Autónoma de Buenos Aires, juicio alguno sobre la condición jurídica o nivel de desarrollo de los países, territorios, ciudades o zonas, o de sus autoridades, ni respecto de la delimitación de sus fronteras o límites.

En este material se evitó el uso explícito del género femenino y masculino en simultáneo y se ha optado por emplear el género masculino, a efectos de facilitar la lectura y evitar las duplicaciones. No obstante, se entiende que todas las menciones en el género masculino representan siempre a varones y mujeres, salvo cuando se especifique lo contrario.

Fecha de consulta de imágenes, videos, textos y otros recursos digitales disponibles en internet: 15 de agosto de 2018.

© Gobierno de la Ciudad Autónoma de Buenos Aires / Ministerio de Educación e Innovación / Subsecretaría de Planeamiento e Innovación Educativa. Dirección General de Planeamiento Educativo / Gerencia Operativa de Currículum, 2018.

Subsecretaría de Planeamiento e Innovación Educativa / Dirección General de Planeamiento Educativo / Gerencia Operativa de Currículum. Holmberg 2548/96, 2° piso - C1430DOV - Ciudad Autónoma de Buenos Aires.

© Copyright © 2018 Adobe Systems Software. Todos los derechos reservados. Adobe, el logo de Adobe, Acrobat y el logo de Acrobat son marcas registradas de Adobe Systems Incorporated.

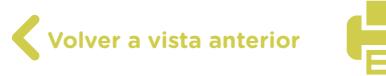

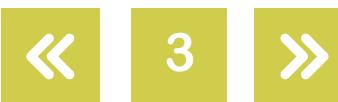

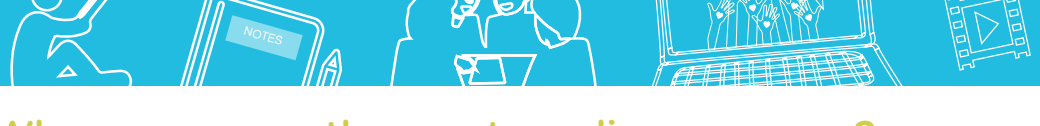

# **¿Cómo se navegan los textos de esta serie?**

Los materiales de Profundización de la NES cuentan con elementos interactivos que permiten la lectura hipertextual y optimizan la navegación.

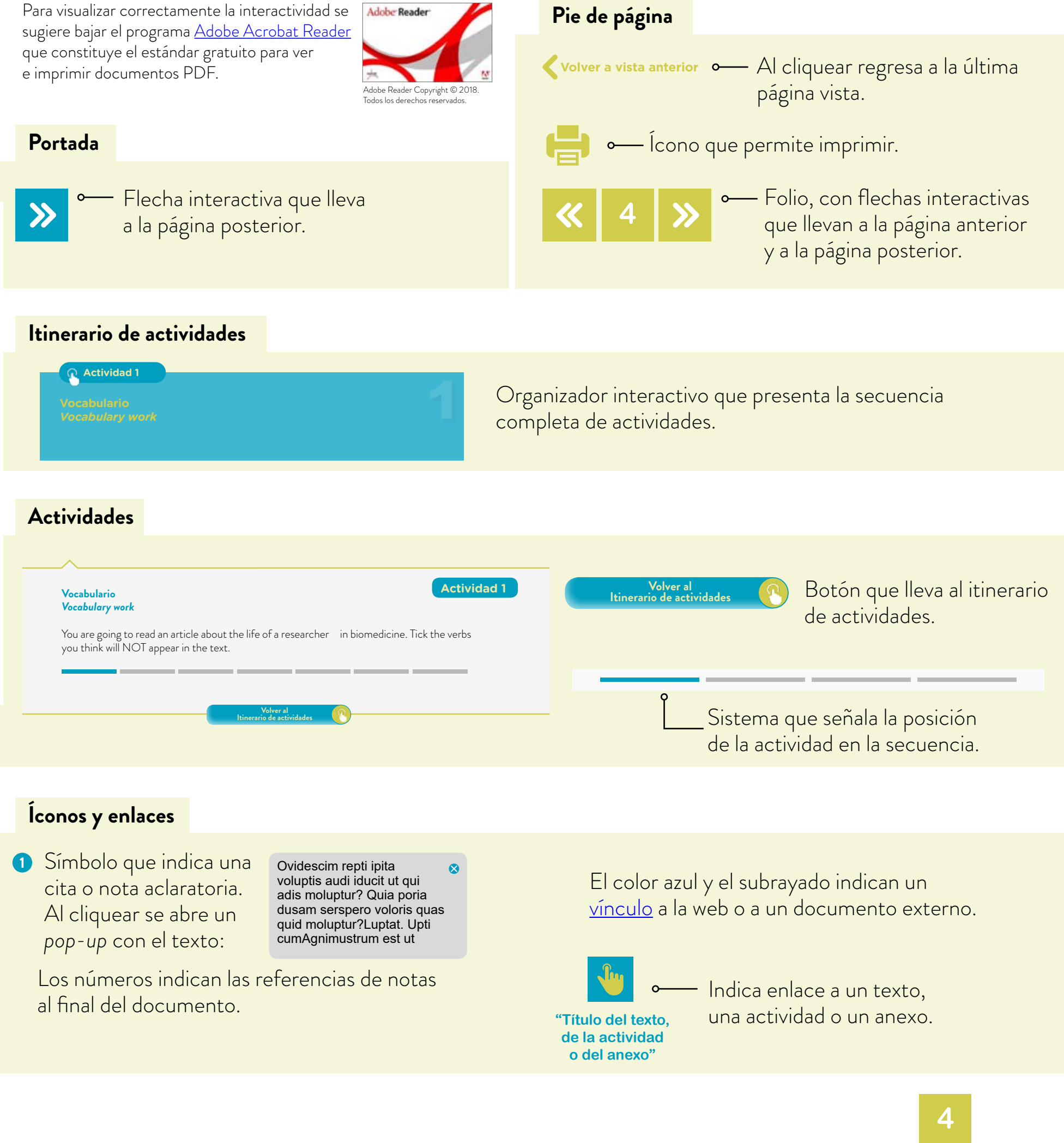

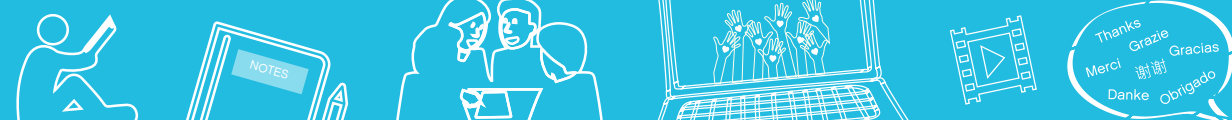

# <span id="page-4-0"></span>**Itinerario de actividades**

**Actividad 1**

**Vocabulario** *Vocabulary work*

**Actividad 2**

**Lectura acerca de Christiane** *[Reading activity on Christiane](#page-6-1)* 

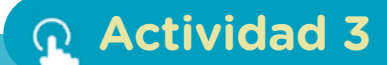

**[¡A jugar! Juego de mesa](#page-11-0)** *Playtime! A board game*

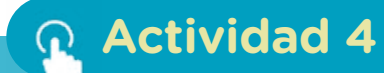

**Una imagen vale más que mil palabras**  *A picture is worth a million words*

**Actividad 5**

**Pongámonos a escribir**  *Let's put pen to paper*

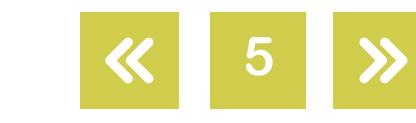

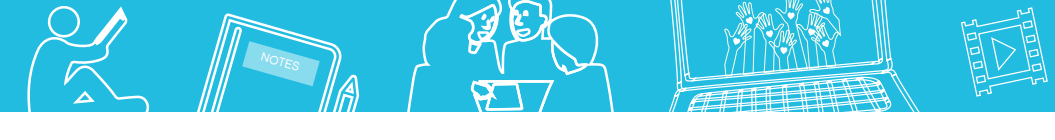

<span id="page-5-0"></span>**Actividad 6**

**[Video sobre Cathy Hughes](#page-15-0)** *Video on Cathy Hughes*

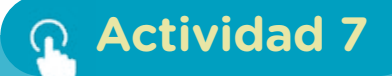

**Video tributo**  *Video tribute*

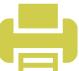

Thanks Gracias

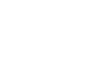

#### <span id="page-6-0"></span>**Vocabulario** *Vocabulary work*

You are going to read an article about the life of a researcher  $\bullet$  in biomedicine. Tick the verbs you think will NOT appear in the text.

NOT<sub>ES</sub>

You can carry out this activity in the digital environment that your teacher has chosen.

be born - grow up - study - do the gardening - get a job - collect stamps - get a university degree - do a PhD - publish papers - write books - teach - have a shower - do research do experiments - have children - move house - travel - win prizes - do the cooking

> **Volver al [Itinerario de actividades](#page-4-0)**

#### <span id="page-6-1"></span>**Lectura acerca de Christiane** *Reading activity on Christiane*

This is the story of a woman that has always liked her life. Her name is Christiane Dosne Pasqualini. She is now 98 years old, so her story covers a period in which many important cultural and scientific changes have occurred. This scientist has seen profound changes in the role of women in society and in science. You are going to read on article about the life of a researcher werks you think will NOT appear in the text.<br>You can carry out this activity in the digital environment that you<br>be born - grow up - study - do the gardening

She was born in France, but grew up in Canada. In 1942, when the Second World War was in full swing, she moved to Argentina. At the time, she was 22 and couldn't speak Spanish. She came to Argentina to do scientific research and made Argentina her home because she fell in love  $\bullet$  with it. She also fell in love with an Argentine

doctor, Rodolfo Pasqualini. They got married, and together they had five children: Diana, Titania, Sergio, Enrique, Héctor. She now has sixteen grandchildren and eighteen greatgrandchildren.

G.C.B.A. | Ministerio de Educación e Innovación | Subsecretaría de Planeamiento e Innovación Educativa.

G.C.B.A. | Ministerio de Educación e Innovación |

e Innovación Educativa

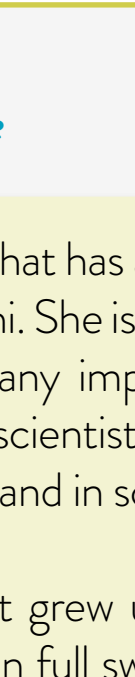

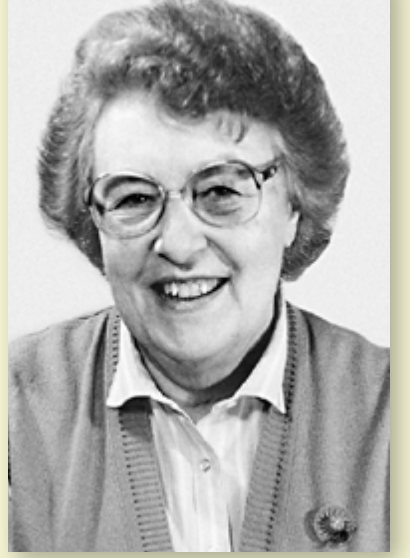

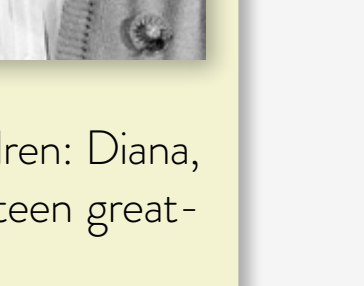

# **Actividad 2**

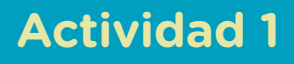

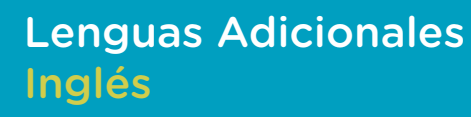

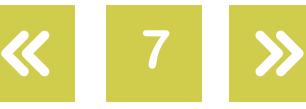

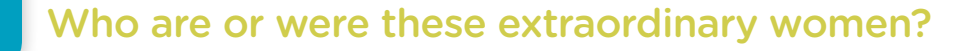

She started researching in biomedicine when she was 19 years old. At first, she worked with Hans Selye, in Montreal. After she got a PhD in Experimental Medicine at McGill University, she won a scholarship to come to our country and began to work with Bernardo Houssay in Buenos Aires. She organized the Department of Experimental Leukemia Studies at the Institute of Hematological Investigations at the National Academy of Medicine. She became a researcher for the Argentine National Research Council (CONICET). She worked with passion to determine the cause of the origin of cancer cells. She was the first woman to occupy a permanent chair in the National Academy of Medicine and it took sixteen years to elect a second woman.

NOT<sub>ES</sub>

She has received many awards in her life. For example, she got the [Konex Award](https://es.wikipedia.org/wiki/Premios_Konex) in 1993 and the UNIFEM/Noel Award in 1995. Later, because of her extraordinary contributions to biomedicine, she became an [emeritus](https://es.wikipedia.org/wiki/Emérito) investigator in 2002.

Christiane Dosne Pasqualini is also a writer. During her career, she published more than four hundred scientific papers. In 2007 her autobiography *Quise lo que hice* came out. More recently, in 2015, she published *Enjoying Research from Canada to Argentina*.

#### **Reading Activity**

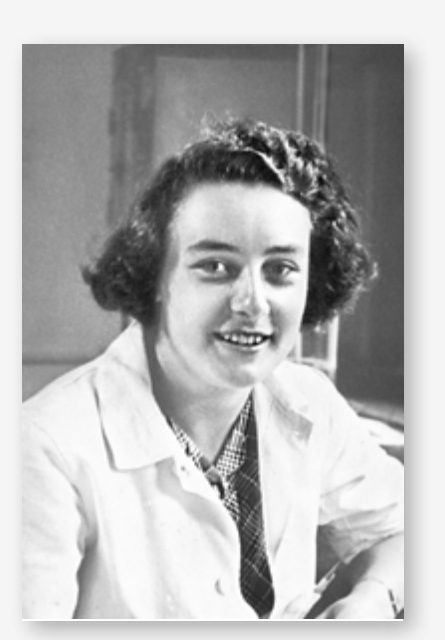

- **a.** Read the text and choose the best title.
	- **1.** Christiane, an undistinguished woman.
	- **2.** Christiane, an extraordinary woman.
	- **3.** Christiane, a medical researcher.

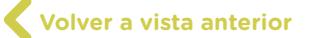

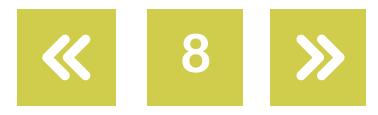

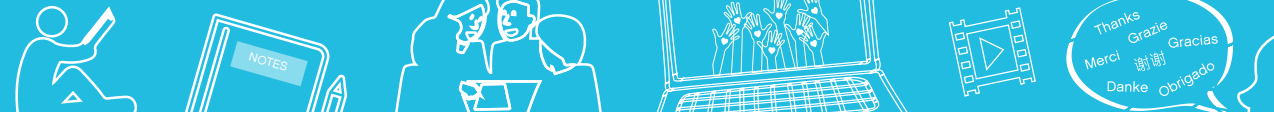

**b.** Tick the questions that this text answers.

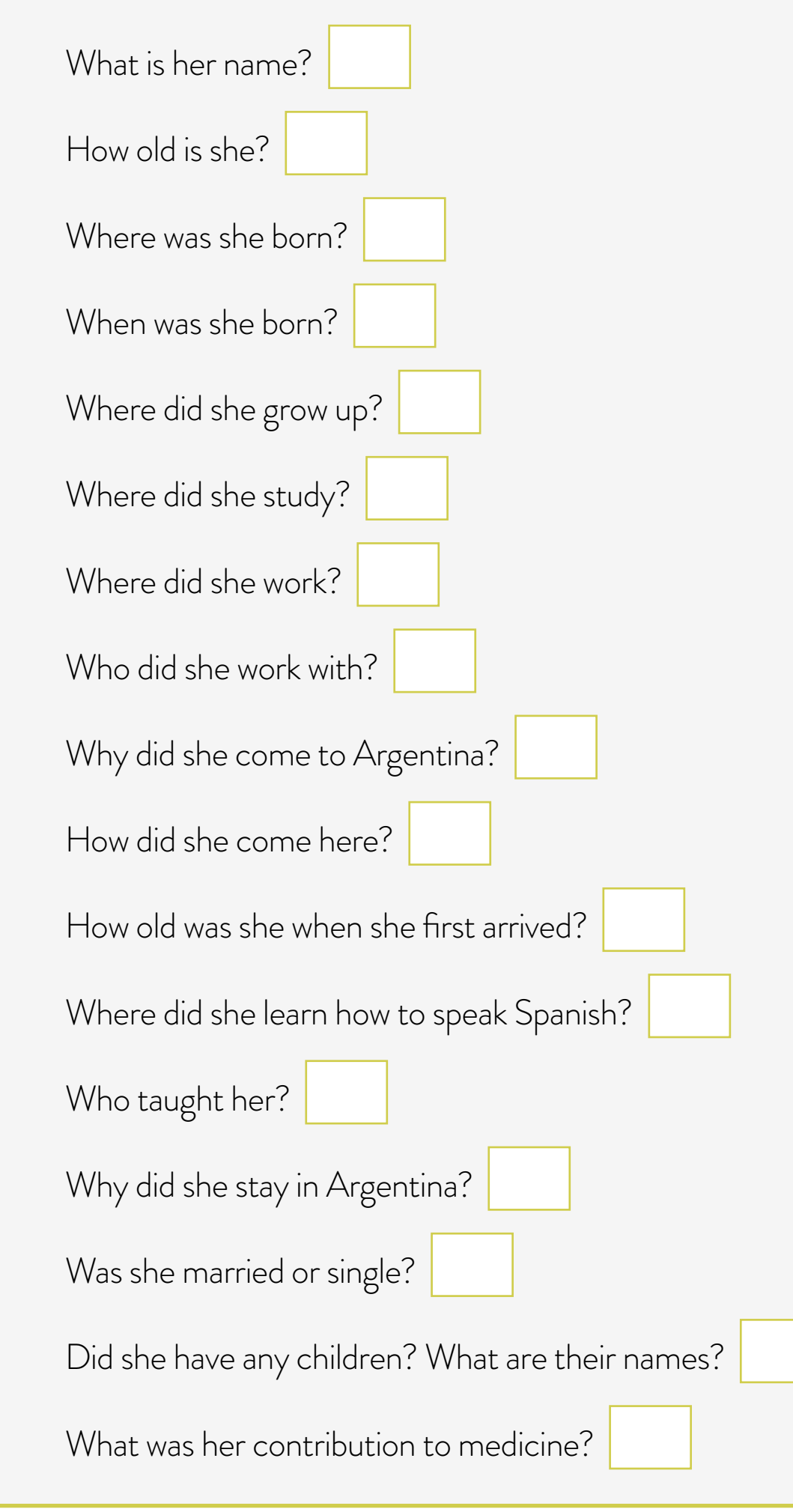

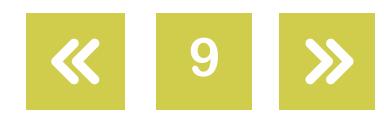

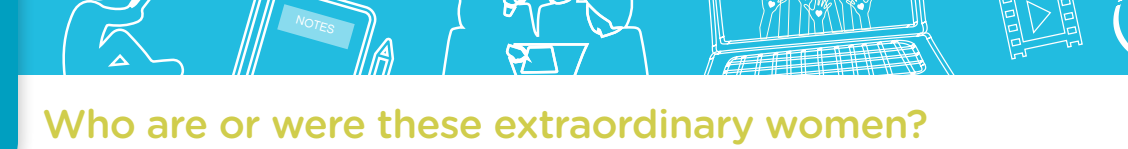

**c.** Now, with a partner, complete the table with facts about Christiane Dosne Pasqualini's life.

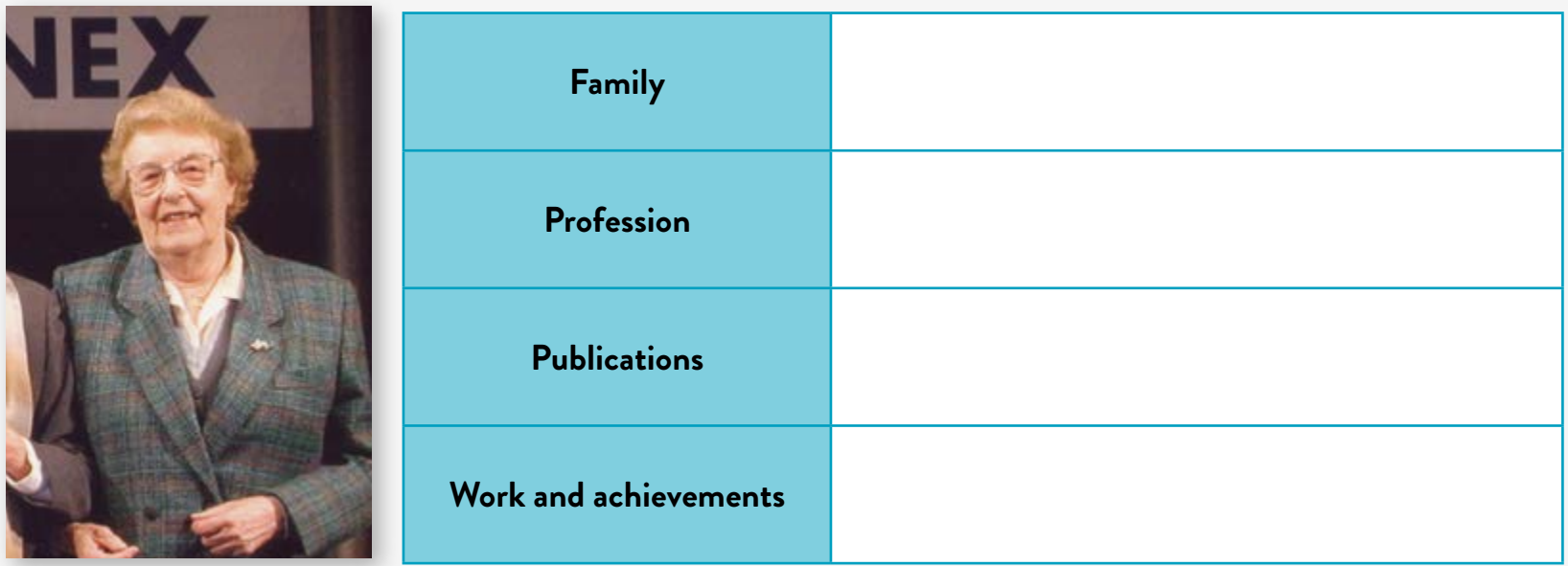

### **Grammar**

Have a look at these sentences. What do the verbs in them have in common? How do they differ? Imagine you have to explain the grammar rules behind them to a friend, what would you tell him/her?

- **•** She was born in France, but grew up in Canada.
- **•** They got married and together had five children.
- **•** She started researching in biomedicine when she was 19 years old.

You can read about the use of the simple past and do some practice activities on the site of the British Council called [Learn English](https://learnenglish.britishcouncil.org/en/english-grammar/past-simple).

#### **Question formation**

How do you formulate questions in the past? You can find information on this topic at ["Did, Was or Were? Past Tense Questions: My English Brain",](https://www.youtube.com/watch?v=C3olff8lv5s) My English Brain. You can now do these practice activities: <u>Activity 1, Activity 2</u> and <u>Activity 3</u>.

#### **Pronunciation spot**

Let's practise our sounds, shall we? Do you know how to pronounce "ed" in the past form of regular verbs? Look at the video <u>["Pronunciation: Past Tense Regular Verbs -ed",](https://www.youtube.com/watch?v=4_s12MkuvFQ)</u> American English, and practise pronouncing the past of regular verbs.

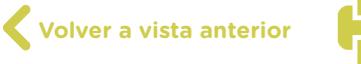

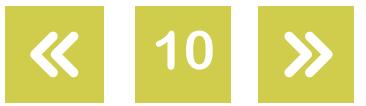

Next, listen to this [audio](https://drive.google.com/file/d/1hu30WAUSvTE4vfEFskGkxD0Bxw1kjriU/view?usp=sharing) and place the verbs used in the sentences you hear in the right column.

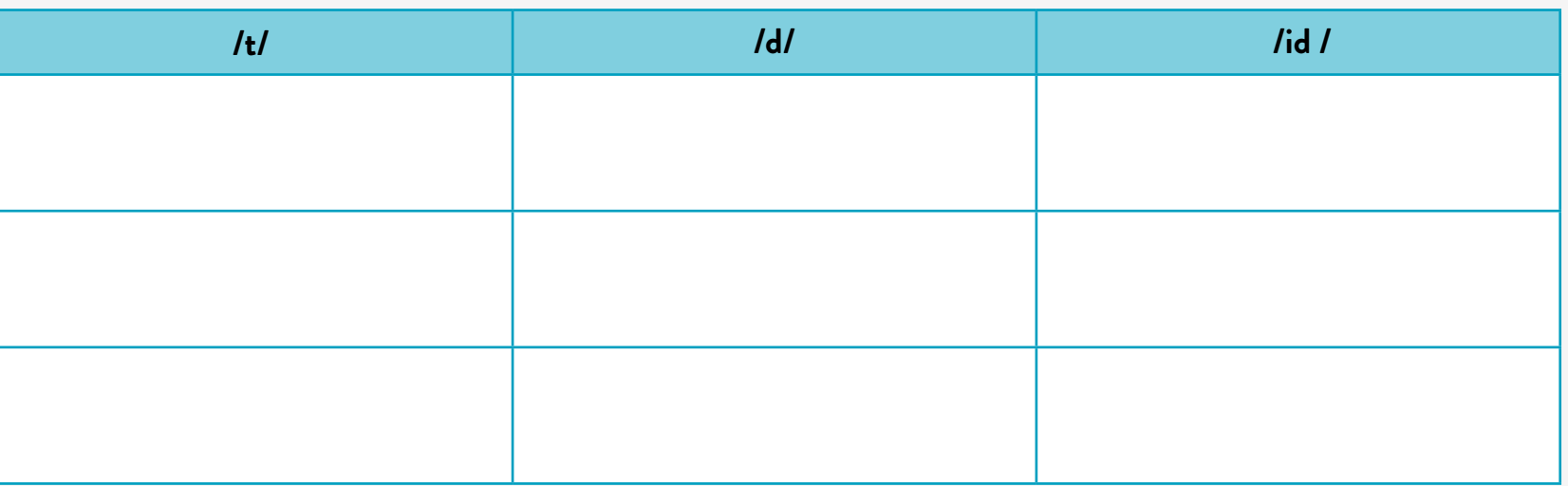

Finally, make the information on the audio (and written below) true for you and record yourself. (Make all the necessary changes to the original sentences to do so.) Send your recording to your teacher. You can use [Audacity](https://www.audacityteam.org/) to do this (you can check the [Audacity tutorial](https://campusvirtualintec.buenosaires.gob.ar/course/view.php?id=149) available on Virtual Campus of Digital Education).

I lived by the sea when I was a child.

- We moved to the capital city when I started school.
- I studied English and French at school.
- I enjoyed my classes very much.
- I worked very hard especially at math.
- I liked my school very much.
- I played volleyball on the school team.

Once you receive feedback from your teacher, post your audio on **[Padlet](https://es.padlet.com/)** (you can check the [Padlet tutorial](https://campusvirtualintec.buenosaires.gob.ar/course/view.php?id=254) available on Virtual Campus of Digital Education), or the platform you are using.

> **Volver al [Itinerario de actividades](#page-4-0)**

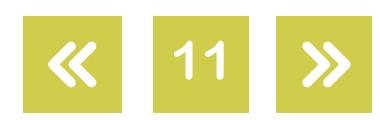

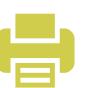

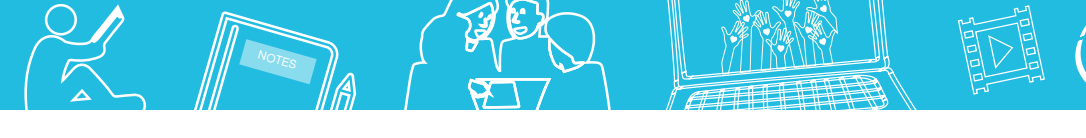

<span id="page-11-0"></span>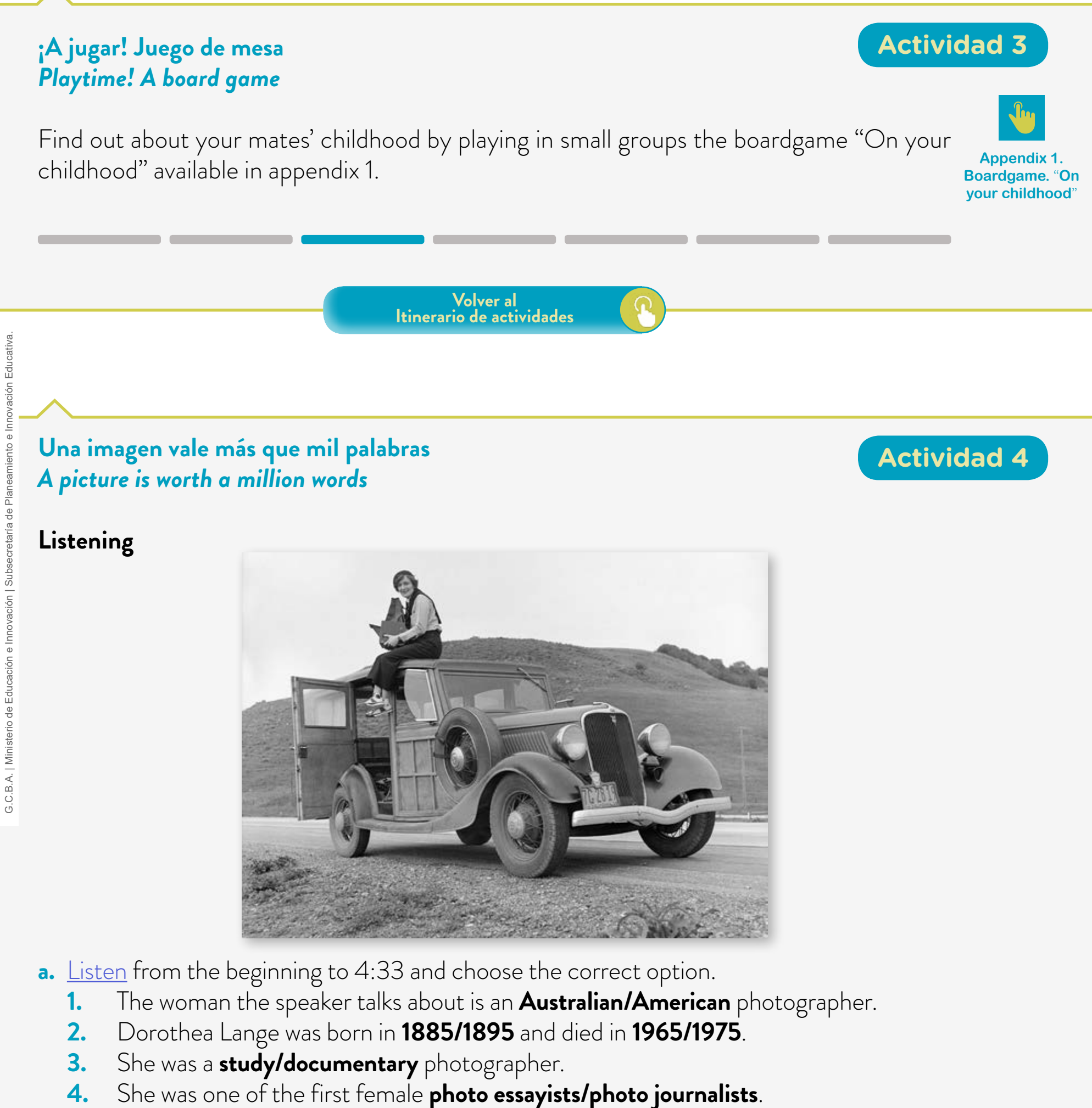

- **5.** She is best known for the pictures she took during the **repression/ depression** era.
- **6.** She was employed by **the private sector/a government organization**.

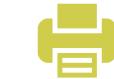

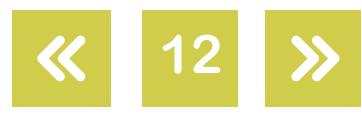

- **7.** Her job was to document the situation **old/poor** people lived in.
- **8.** She went to the middle of the USA after **a long drought/ a serious epidemic**.

NOT<sub>ES</sub>

- **9.** One of the pictures she took had a **powerful/terrible** impact.
- **10.** That picture brought **peace/help** to the people living in that area.
- **11.** As a result of this photo, the government created a **social/political** safety net.
- **12.** The speaker **admires/respects** her because of her awesome photography and strong determination.
- **13.** Dorothea Lange had polio so her **right/left** leg was affected and could not walk properly.
- **14.** She used a **small/big** camera.
- **b.** Listen to the audio again from beginning to end, and put the images in the order you hear them mentioned.

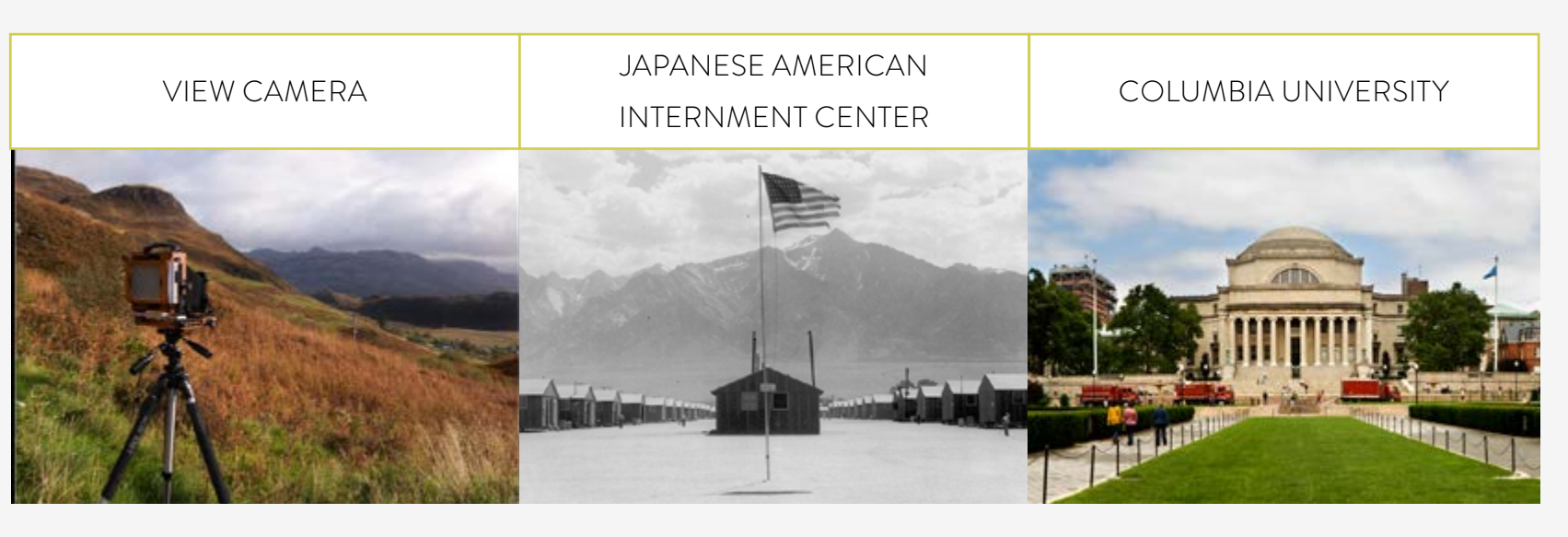

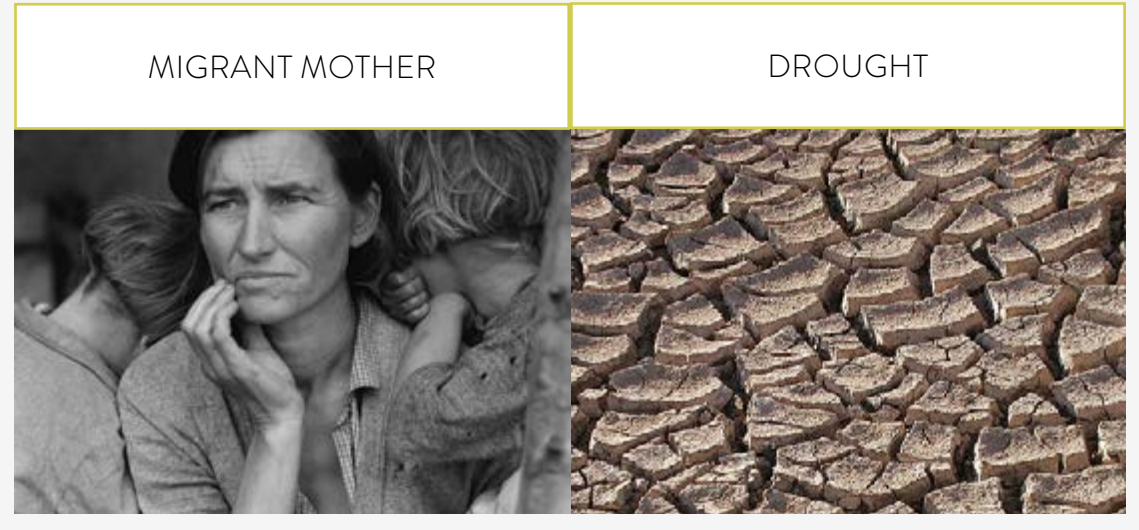

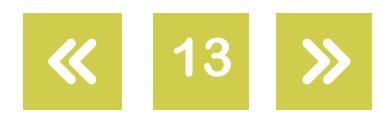

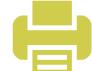

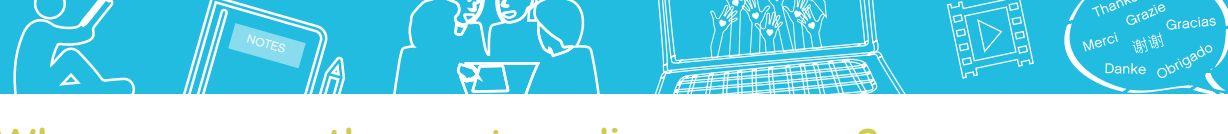

**14**

Who are or were these extraordinary women?

**c.** Listen to the audio once more from 4:26 to the end, and tick the item of information that is NOT true for Dorothea Lange.

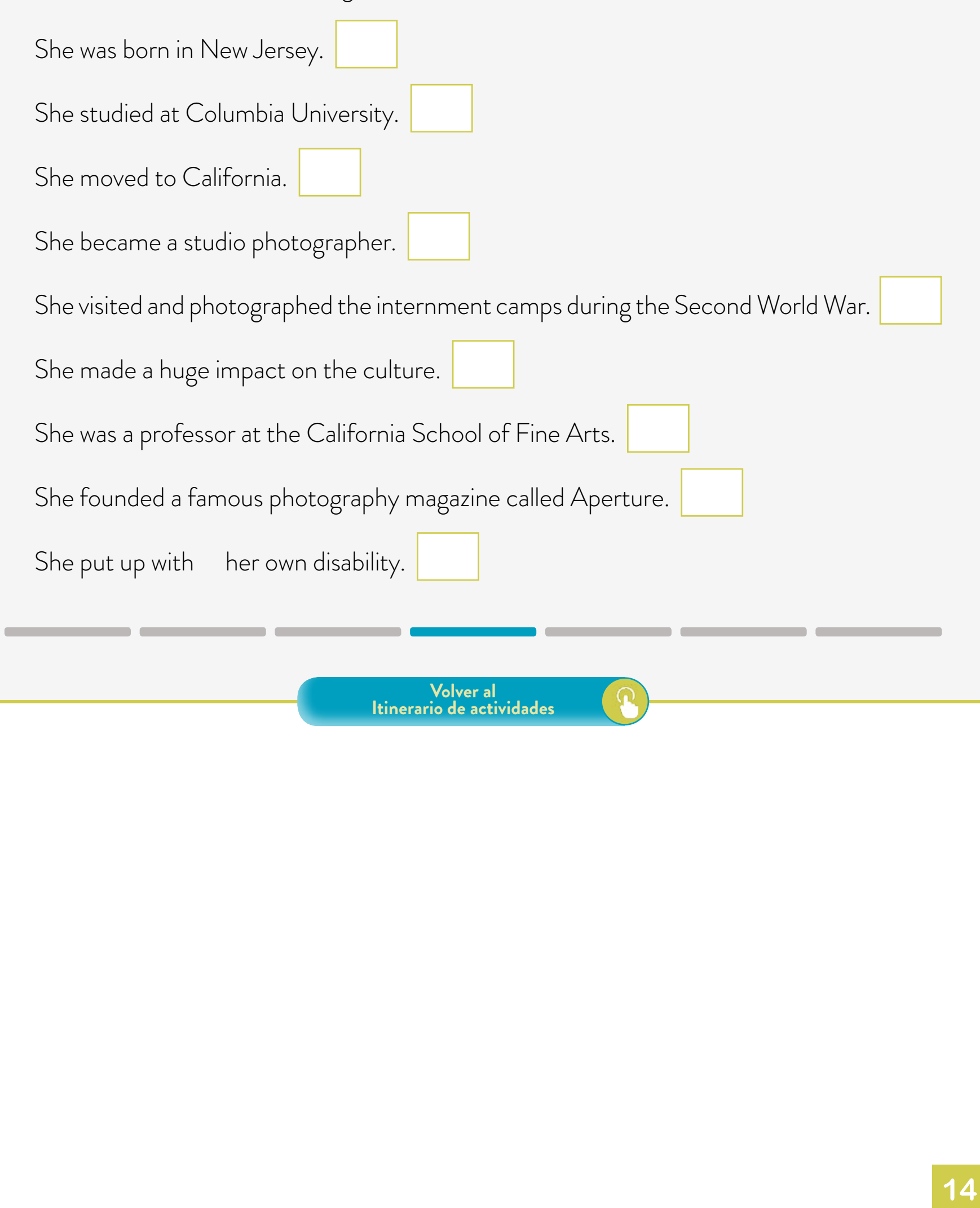

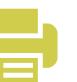

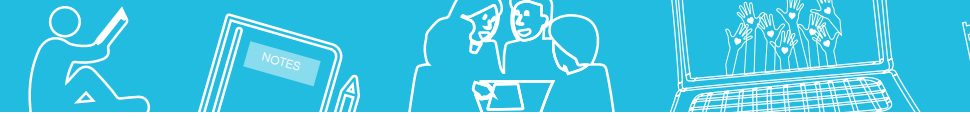

Who are or were these extraordinary women?

#### **Pongámonos a escribir**  *Let's put pen to paper*

# **Actividad 5**

In pairs, write a brief biography on a remarkable woman of your choice. Look up information about her.

After you have gathered the information, write a brief biography. You can write it on paper or in [OpenOffice Writer](https://www.openoffice.org/es/producto/writer.html) (you can check the [OpenOffice Writer tutorial](https://campusvirtualintec.buenosaires.gob.ar/course/view.php?id=184) available on Virtual Campus of Digital Education).

Next, show it to other pairs to receive some feedback that will help you edit your written production. After that, hand it in to your teacher or send it by email to him/her. She/He will give you further feedback. Edit your piece once again, write your final draft, and publish it on the digital mural that your teacher will share with you. The digital <u>Padlet</u> mural is a good alternative (you can consult the [Padlet tutorial](https://campusvirtualintec.buenosaires.gob.ar/course/view.php?id=254) available on Virtual Campus of Digital Education).

You can then read what your mates have published and leave comments on their brief biographies. Remember to use a range of sequencers and a variety of connectors to link your ideas.

On the website powtoon.com, you can have a look at an animated video on linkers. ["CONNECTORS"](https://www.powtoon.com/c/etAJw51zdRI/1/m).

Find some words/phrases connected with talking or writing about someone's age in the box below. You can also check the entry on [age](https://dictionary.cambridge.org/es/gramatica/gramatica-britanica/about-nouns/age) on the online Cambridge Dictionary.

#### **Useful language**

At the beginning - At first - Initially - When she was a child - During her adolescence - In her (thirties) - During her career - After - Before (she moved/got a job in…) - First - Then - Next - Later - After that

> **Volver al [Itinerario de actividades](#page-4-0)**

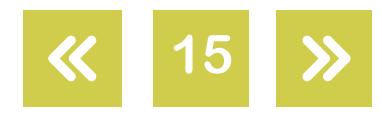

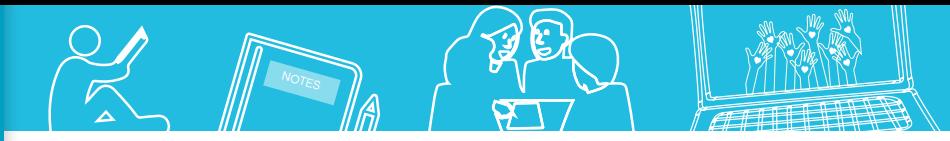

Who are or were these extraordinary women?

#### <span id="page-15-0"></span>**Video sobre Cathy Hughes** *Video on Cathy Hughes*

# **Actividad 6**

#### **Video Viewing**

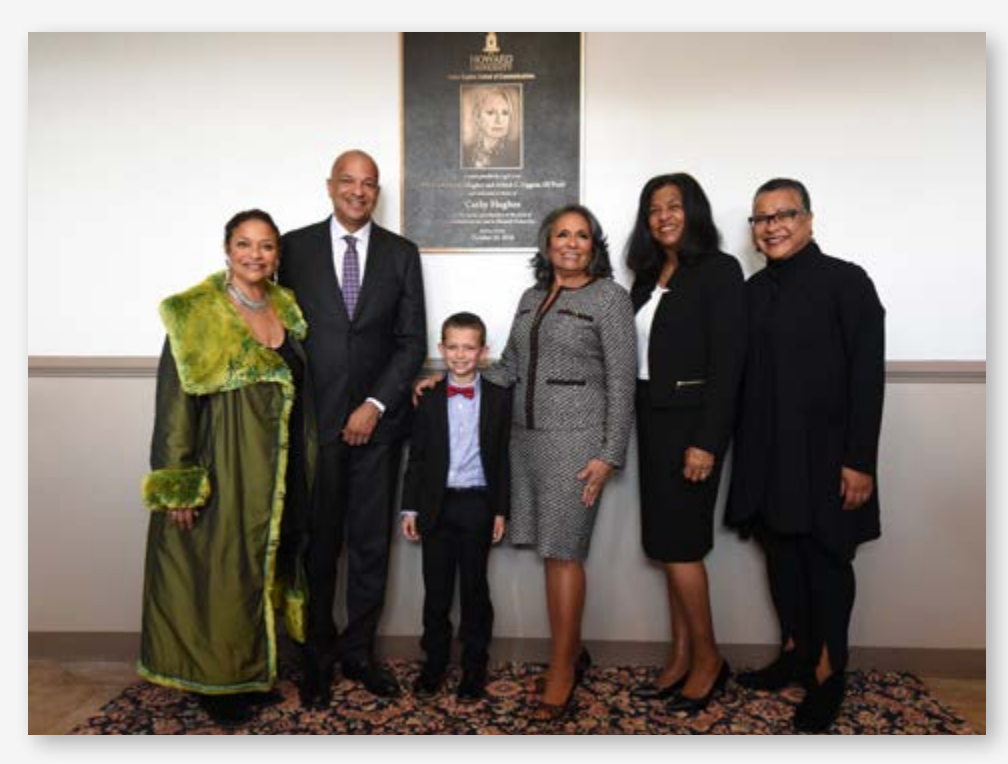

Watch ["Cathy Hughes One on One: A NewsOne Special"](https://vimeo.com/188143303).

- **a.** Do you know anything about Cathy Hughes? If you don't, what would you like to learn about her life? With your partner, think of three questions.
- **b.** Watch the video from the beginning to 02:15 and decide if these statements are true or false.

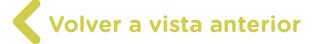

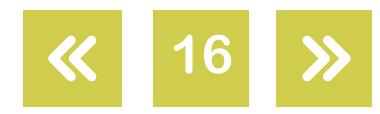

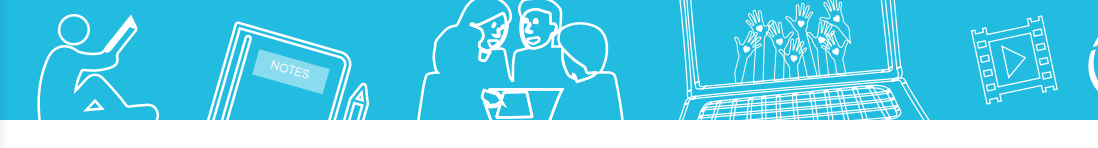

Who are or were these extraordinary women?

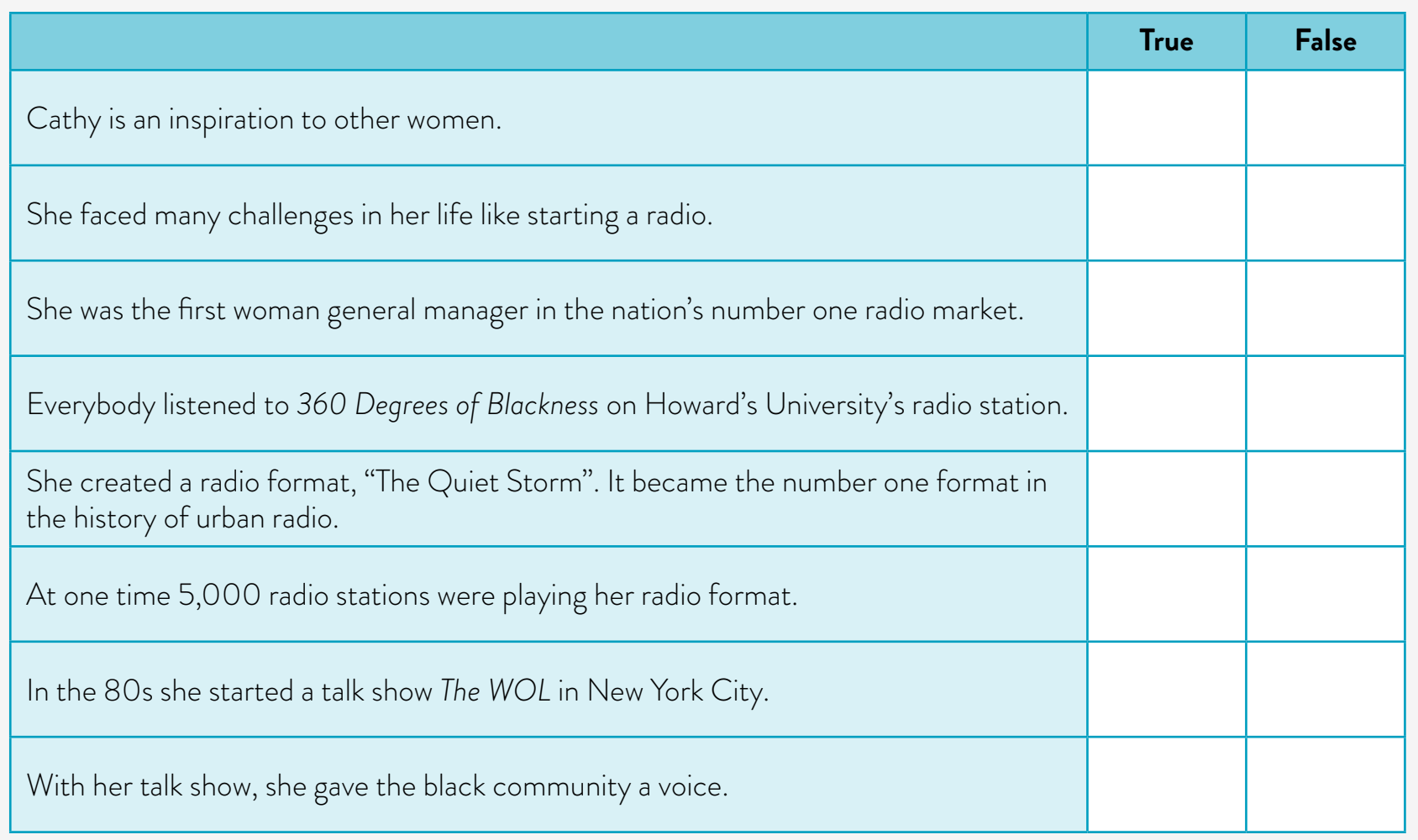

**c.** Watch from 02:16 to 2:45 and answer these questions:

- **1.** Who inspired Alfred Liggings?
- **2.** How is he related to Cathy Hughes?
- **3.** What did her work ethic, perseverance, tenacity, and entrepreneurial spirit give him?<br>**4.** What did he learn from her?
- **4.** What did he learn from her?

**Volver al [Itinerario de actividades](#page-5-0)**

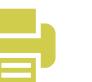

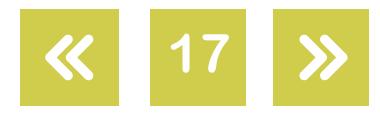

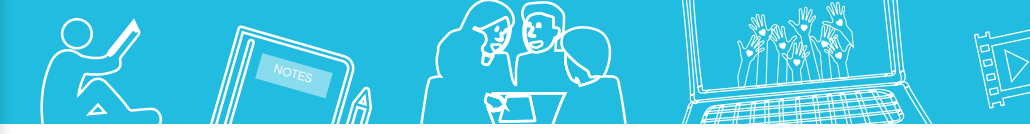

Who are or were these extraordinary women?

#### <span id="page-17-0"></span>**Video tributo** *Video tribute*

# **Actividad 7**

#### **Final Task**

In preparation for your final task, watch the video ad ["UN Women - Empowerment",](https://vimeo.com/207409437) Rumble Studios, and do the activities below.

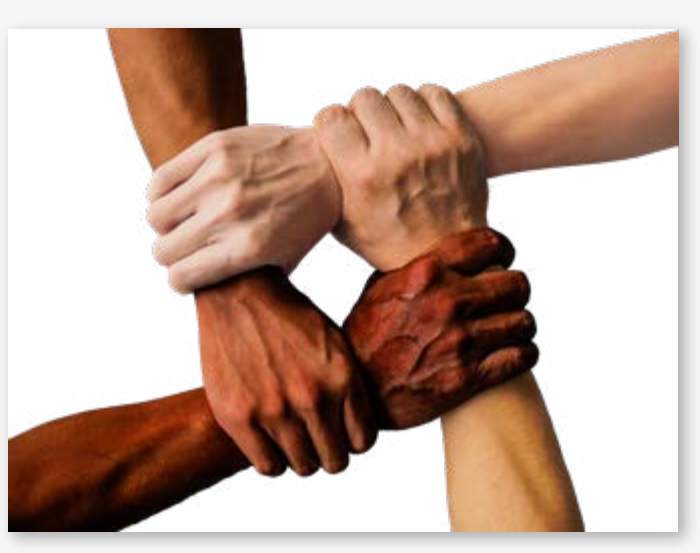

**a.** Tick the correct choices.

**1.** The creators of this video want to empower women. What meaning of "empower" does the video illustrate?

To give (someone) the authority or power to do something; to authorize someone.

To make (someone) stronger and more confident, especially in controlling their life and claiming their rights; to emancipate, or set someone free.

**2.** What is the purpose of this video?

To invite us to support women and girls.

To inform us about women's problems.

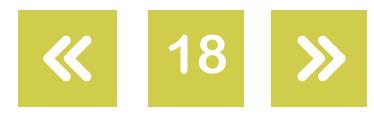

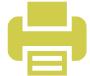

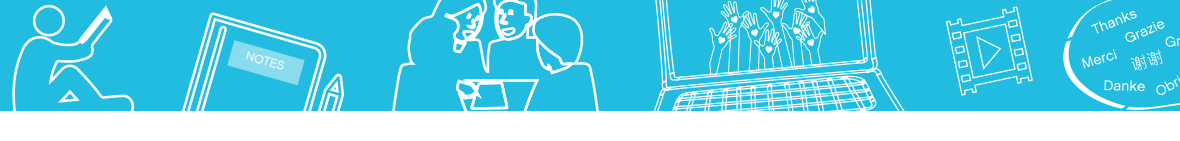

#### Who are or were these extraordinary women?

- **3.** The video wants us to…
	- … become a volunteer.
	- … make a money contribution.
- **4.** The women and girls showing us photographs…
	- … honour one of their relatives.
	- … honour one of their descendants.
- **5.** What the women in the photos have in common is…
	- … the know-how to make a change.
	- … the courage to make a change.
- **b.** Put the statements in the order they appear in the video.

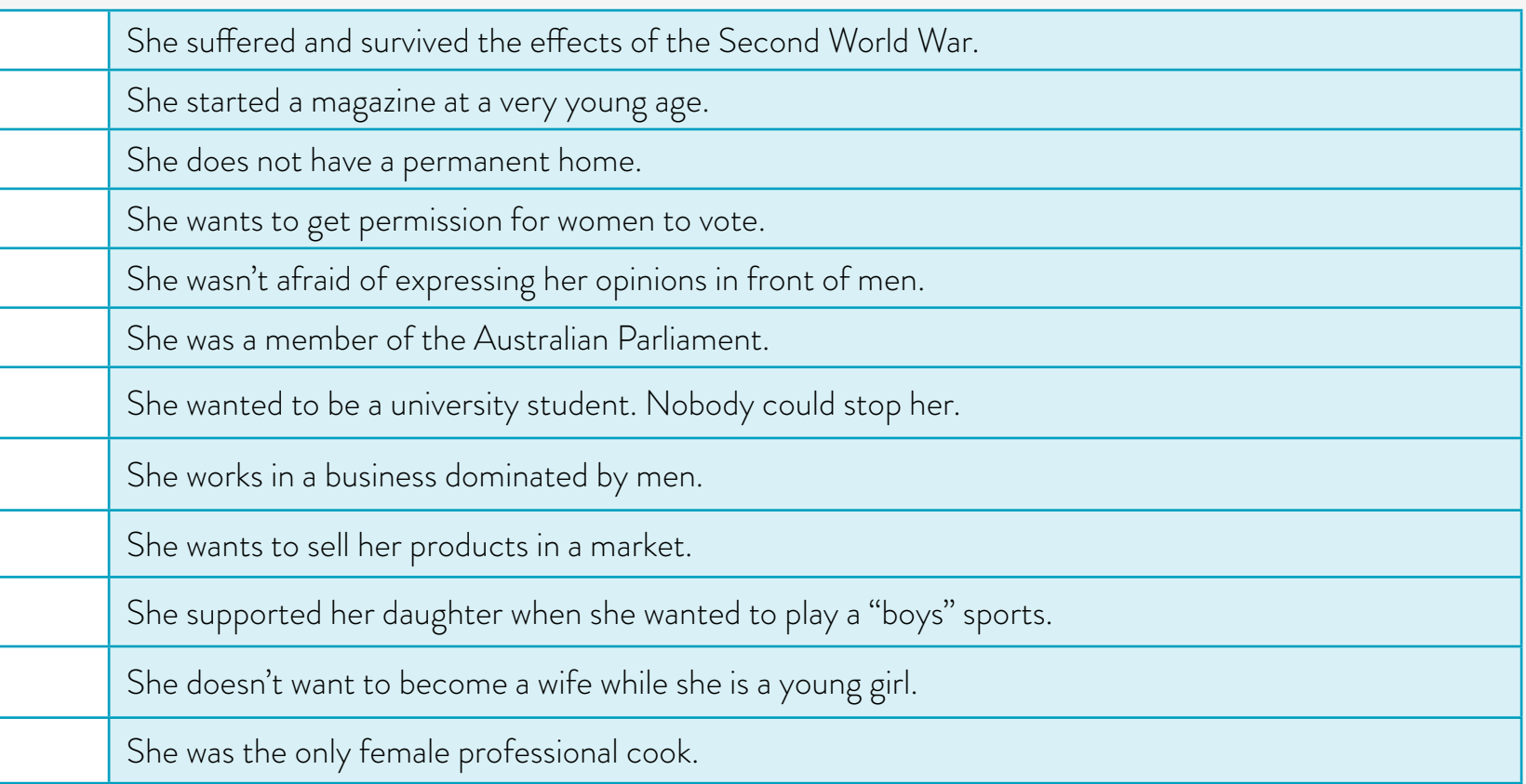

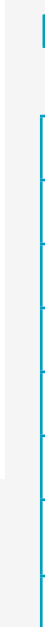

G.C.B.A. | Ministerio de Educación e Innovación | Subsecretaría de Planeamiento e Innovación Educativa.

G.C.B.A. | Ministerio de Educación e Innovación | Subsecretaría de Planeamiento e Innovación Educativa

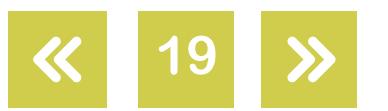

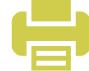

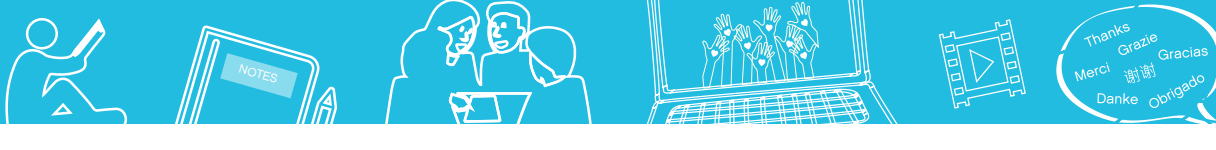

**20**

**Useful tip**

Who are or were these extraordinary women?

#### **Final task proper**

Now get ready to make a tribute video to an important woman in your life —or an important woman in our history or the history of the world.

#### **a.** Writing Stage

First write the "script" of your tribute video on paper, or use **OpenOffice Writer** (you can check the **OpenOffice Writer tutorial** available on Virtual Campus of Digital Education). Get feedback from your mates first. Then make improvements to your writing. Finally, get feedback from your teacher.

#### **b.** Movie-making Stage

To make the video, use this app: [Cinelerra.](http://cinelerra.org/) Check this [tutorial](https://campusvirtualintec.buenosaires.gob.ar/course/view.php?id=202) available on Virtual Campus of Digital Education out to learn how to use it. The tutorial is in Spanish, but the program is not, so these dictionaries, [Cambridge Dictionary](https://dictionary.cambridge.org/es/) and [WordReference](https://www.wordreference.com/es/), can help you understand the different functions of the program.

Before you start, choose some of your favourite photos or video clips of the person you are celebrating. You should also pick some music to set the mood.

After you have got feedback on your tribute video from your teacher, publish it on the class's digital mural. You can then see your mates' videos and leave a comment on their work.

> **Volver al [Itinerario de actividades](#page-5-0)**

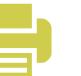

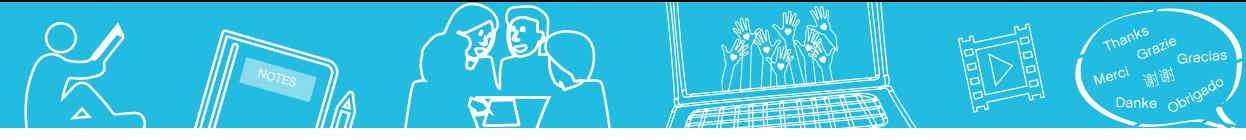

**21**

 $\ll$ 

 $\lambda$ 

Who are or were these extraordinary women?

# <span id="page-20-0"></span>**[Anexo](#page-20-0) 1**

# **Boardgame. "On your childhood"**

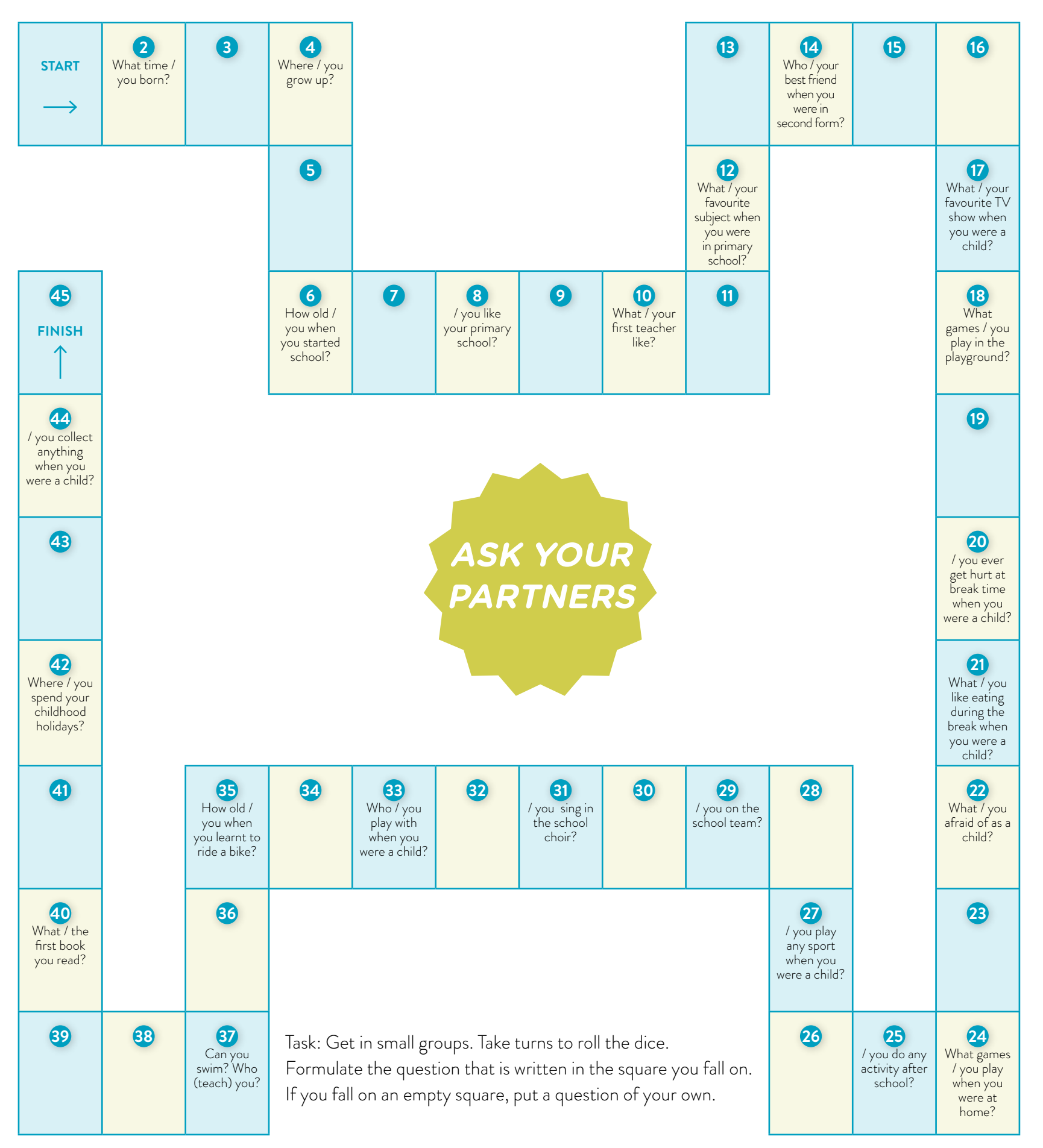

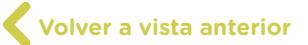

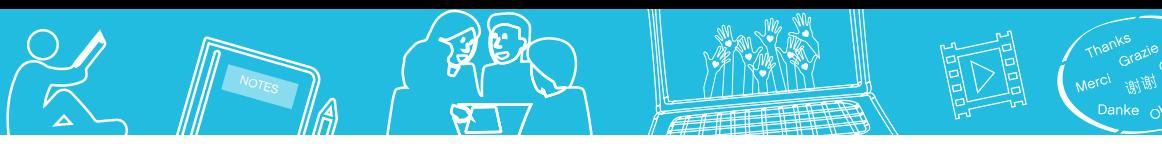

Who are or were these extraordinary women?

#### **Notas**

**1** Glossary Researcher: investigador/a. **2** Glossary Fall in love: enamorarse. **3** Glossary Put up with: soportar.

#### Imágenes

- Página 7. Christiane Dosne Pasqualini, Belén Pasqualini.
- Página 8. Christiane Dosne Pasqualini, Belén Pasqualini.
- Página 10. Christiane Dosne Pasqualini, Archivo Fundación Konex.
- Página 12. Dorothea Lange, Library of Congress, Wikimedia Commons, [https://bit.ly/2P37Uqf.](https://bit.ly/2P37Uqf) Página 13. Shen-Hao, ShinyPhotoScotland, Flickr, [https://bit.ly/2o6ELyT.](https://bit.ly/2o6ELyT)

Japanese-American internment center, National Archives and Records Administration, Wikimedia Commons, [https://bit.ly/2wjOG86.](https://bit.ly/2wjOG86) Columbia pano, Getty Hall, Wikimedia Commons, [https://bit.ly/2wqXR6y.](https://bit.ly/2wqXR6y) Lange-Migrant Mother, Library of Congress, Wikimedia Commons,<https://bit.ly/2HGhiMH>.

- Drought, Tomas Castelazo, Wikimedia Commons, [https://bit.ly/2w7RPZA.](https://bit.ly/2w7RPZA)
- Página 16. Cathy Hughes School of Communications, Maryland GovPics, Flickr,<https://bit.ly/2wd3VAm>.
- Página 18. Hand, Truthseeker08, Pixabay, [https://bit.ly/2pztmbU.](https://pixabay.com/en/hand-united-together-people-unity-1917895/)

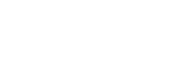

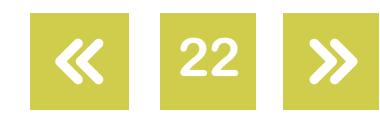

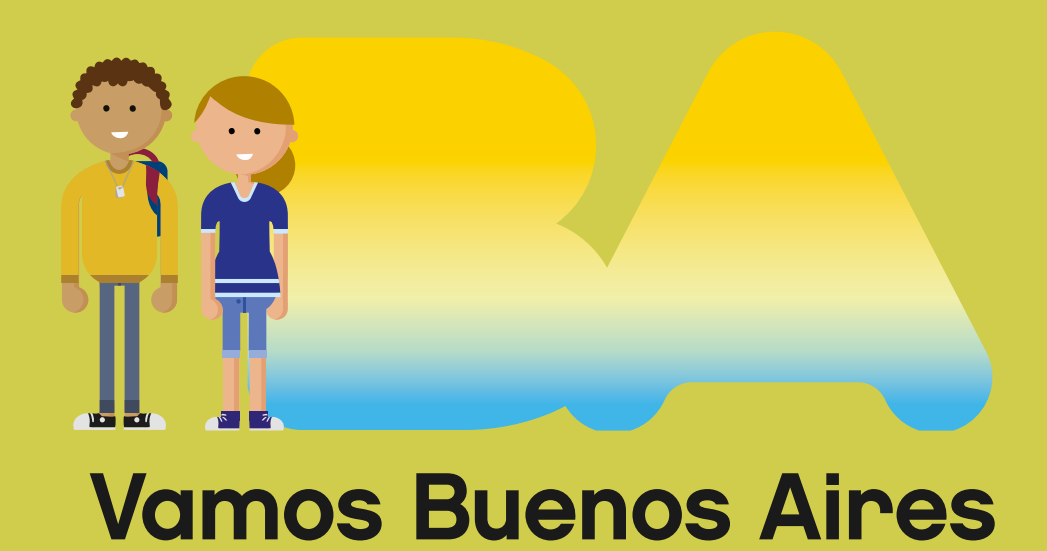

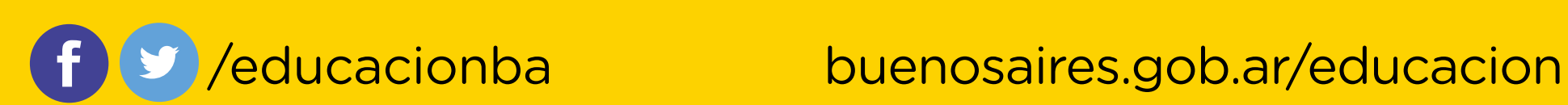